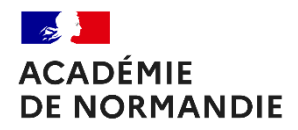

**DOCUMENT ÉLÈVE Activité**

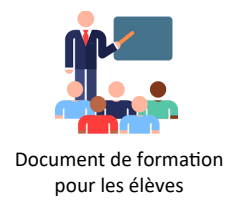

## **Situation :**

Pour vérifier le bon fonctionnement de l'imprimante 3D qui se trouve dans le labo de technologie le professeur a installé une caméra (esp32 cam).

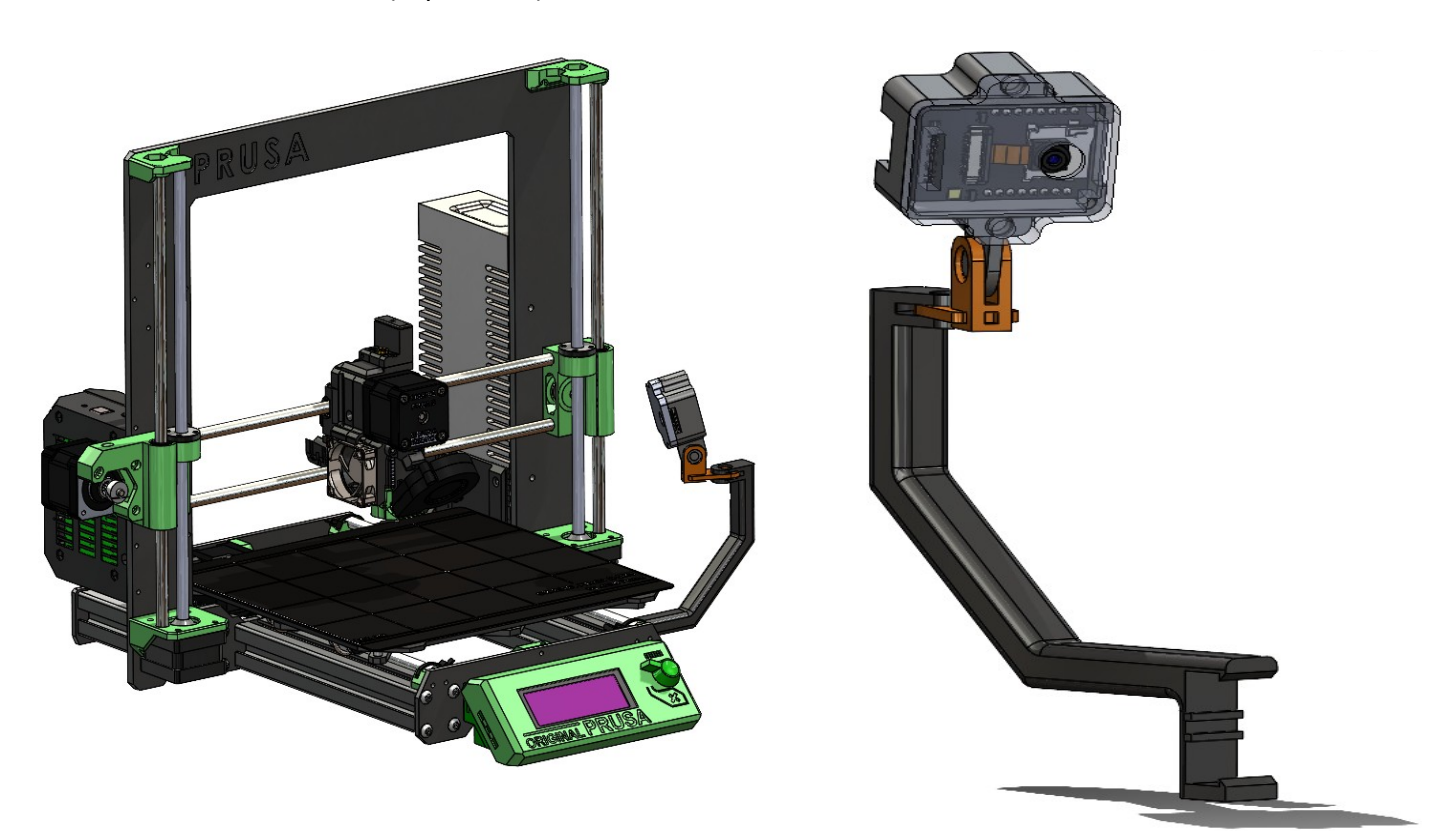

Malheureusement lors d'une mauvaise manipulation, une pièce a cassé :

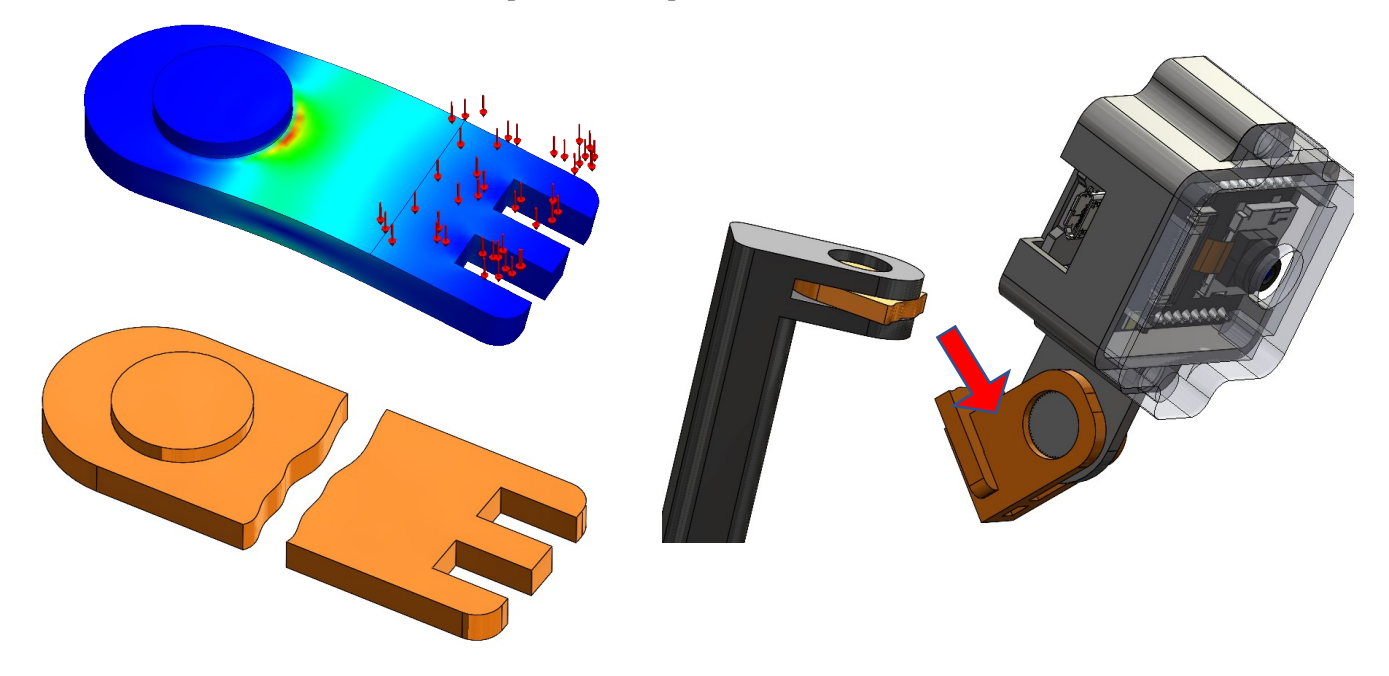

## **Activité : Modéliser la pièce cassée**

## Procédure à suivre :

- dessiner un schéma de la pièce cassée ci-dessous :

- Mettre toutes les dimensions (cotations) de la pièce sur ce schéma,
- A l'aide d'un logiciel de modélisation 3D (Solidworks, Tinkercad,…) modéliser la pièce,
- Enregistrer la pièce au format STL (format pour pouvoir imprimer la pièce),
- Ouvrir le logiciel trancheur (Slicer de l'imprimante), mettre épaisseur de couche 2mm

 $\mathsf{r}$ 

Répondre aux questions suivantes :

- 1- Quel est le temps d'impression de la pièce ?
- 2- Quelle est la longueur de filament utilisée ?
- 3- Quel est le rôle du support ?

 $\overline{a}$ 

 $\overline{a}$ 

 $\overline{a}$ 

 $\overline{a}$ 

 $\overline{a}$ 

 $\overline{a}$ 

4- Quel est le prix de cette pièce ? (le coût de la bobine est de 30€)

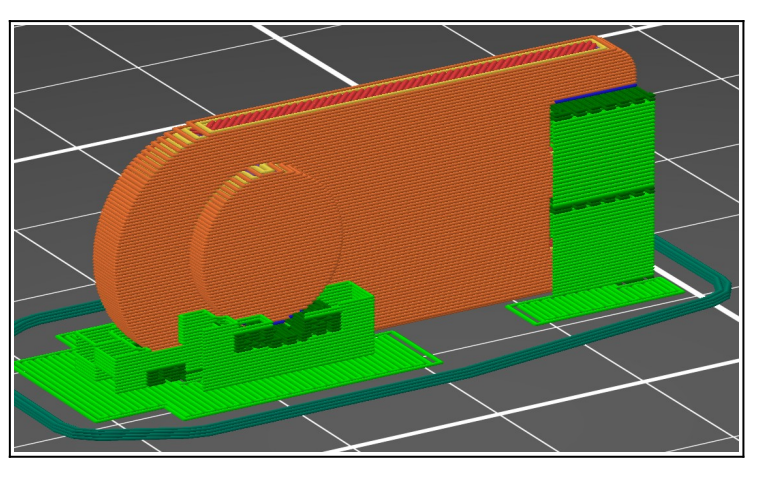

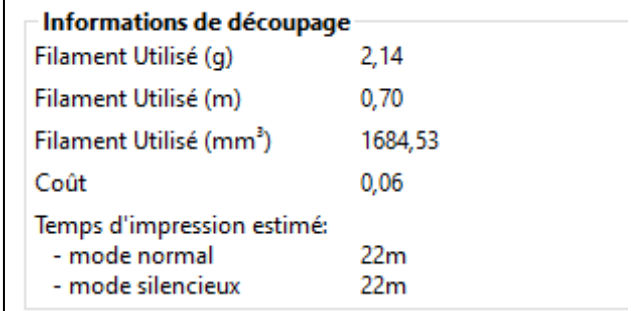